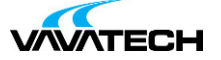

# **Tytuł szkolenia: Power BI - wprowadzenie do Business Intelligence**

# **Kod szkolenia: Power-BI**

### **Wprowadzenie**

Szkolenie pozwala opanować wiedzę w zakresie tworzenia interaktywnych wizualizacji danych przy zastosowaniu narzędzi Power BI, opartych na modelu tworzonych z użyciem Power Query.

# **Adresaci szkolenia**

Osoby zajmujące się tworzeniem raportów i analiz, tworzące zestawienia z użyciem Microsoft Excel, pragnące analizować większe ilości danych z użyciem nowego narzędzia, uzyskując przy tym większą elastyczność i profesjonalną prezentację wyniku swojej pracy. Zalecana jest umiejętność posługiwania się Microsoft Excel, znajomość tabel i wykresów przestawnych. Podstawy importu danych z plików CSV, baz danych Access i arkuszy kalkulacyjnych.

# **Cel szkolenia**

Tworzenie raportów z użyciem narzędzi Power BI, udostępnianie ich współpracownikom. Import i łączenie danych z plików i baz SQL. Transformacja, konwersja i scalanie dostępnych informacji.

# **Czas i forma szkolenia**

14 godzin (2 dni x 7 godzin), w tym wykłady i warsztaty praktyczne.

# **Plan szkolenia**

Wprowadzenie do programu Power BI Desktop

- Wersje i typy licencji i możliwości programu
- Główne zastosowania
- Omówienie interfejsu użytkownika
- Raport, karta i wizualizacja główne składniki programu
- Usługi Power BI w chmurze możliwości i ograniczenia

Pierwsze modele Power BI

- Praca z gotowym modelem danych jedna tabela z danymi
- Podstawowe wizualizacje łączenie elementu wizualnego z danymi
- Typy danych, ustawienia regionalne
- Wykres [liniowy,](mailto:biuro@vavatech.pl) słupkowy i [punktow](http://www.vavatech.pl)y. Dostosowanie elementów
- wizualizacji
- Karta, tabela, macierz formatowanie obiektów
- Wizualizacje oparte o dane geograficzne mapa i kartogram
- Filtr wizualizacji, karty i raportu

Praca z modelem opartym na wielu tabelach

• Tabele, relacje i model danych w analizie

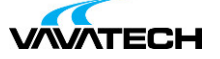

- Automatyczne i manualne łączenie tabel z użyciem relacji
- Optymalizacja i modyfikacja danych przyłączonych do modelu
- Tworzenie kolumn obliczeniowych
- Wstęp do modelowania i łączenia danych

Model danych Power Query dla Power BI Desktop

• Rodzaje źródeł danych dla Power Query – możliwości i

ograniczenia

- Pliki TXT/CSV edycja i konwersja informacji
- Arkusze kalkulacyjne i ich elementy jako źródła danych dla
- wizualizacji (arkusz, zakres)
- Relacyjne bazy danych (Access, SQL Server) import relacji
- Zapytania bezpośrednie (Direct Query SQL)
- Łączenie niestandardowych źródeł danych SQL + CSV + Strony WWW
- Dane zewnętrzne (sklep internetowy, program księgowy, hurtownia danych)
- Wprowadzenie do języka M i tworzenie modelu danych
- Kolumny obliczeniowe, warunkowe i wyrażenia tabelaryczne

#### Zaawansowane elementy wizualne

- Kluczowe wskaźniki wydajności KPI
- Zaawansowane hierarchia modelu danych
- Wizualizacje niestandardowe z platformy handlowej
- Import wizualizacji z plików (rozszerzenia Power BI)

Udostępnianie raportów Power BI Desktop

- Wyprowadzenie danych wizualizacji do pliku CSV
- Eksport raportu do formatu PDF
- Udostępnienie raportu w chmurze
- Osadzenie raportu na witrynie Sharepoint i witrynie publicznej

WWW